## Fichier:Cr er ses propres cartographies avec l opendata rennais carto-modifier3.PNG

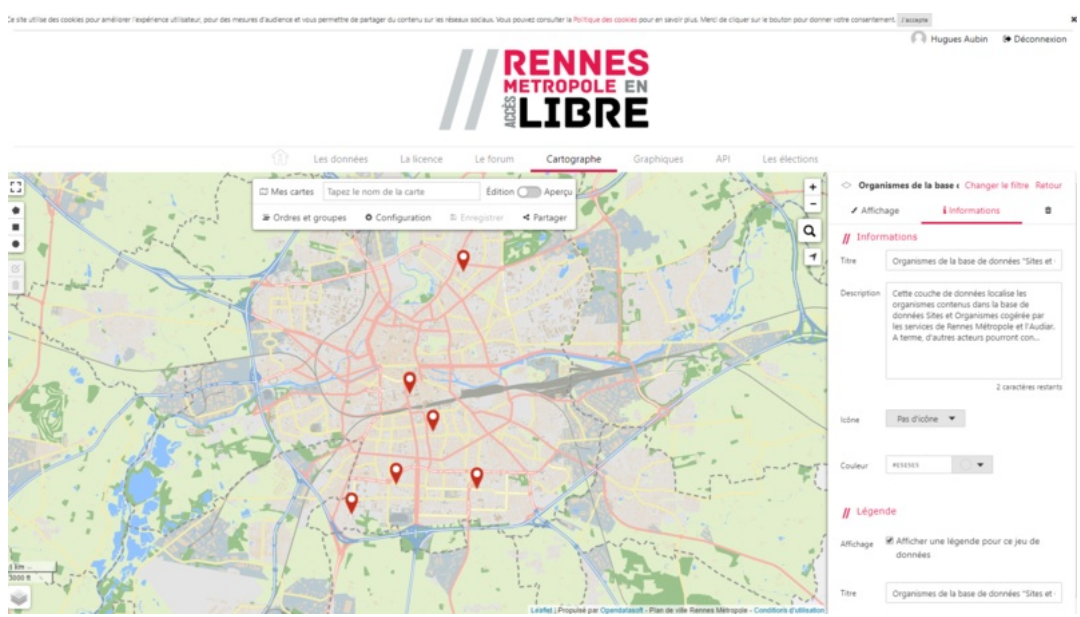

Taille de cet aperçu :800 × 449 [pixels](https://rennesmetropole.dokit.app/images/thumb/1/15/Cr_er_ses_propres_cartographies_avec_l_opendata_rennais_carto-modifier3.PNG/800px-Cr_er_ses_propres_cartographies_avec_l_opendata_rennais_carto-modifier3.PNG).

Fichier [d'origine](https://rennesmetropole.dokit.app/images/1/15/Cr_er_ses_propres_cartographies_avec_l_opendata_rennais_carto-modifier3.PNG) (1 655 × 929 pixels, taille du fichier : 822 Kio, type MIME : image/png) Cr\_er\_ses\_propres\_cartographies\_avec\_l\_opendata\_rennais\_carto-modifier3

## Historique du fichier

Cliquer sur une date et heure pour voir le fichier tel qu'il était à ce moment-là.

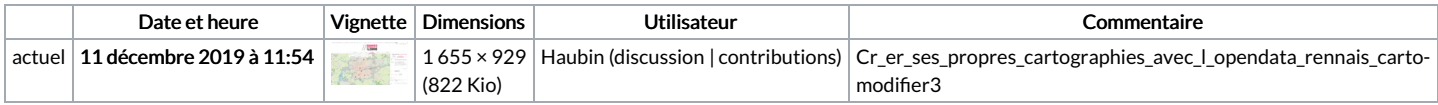

Vous ne pouvez pas remplacer ce fichier.

## Utilisation du fichier

Aucune page n'utilise ce fichier.

## Métadonnées

Ce fichier contient des informations supplémentaires, probablement ajoutées par l'appareil photo numérique ou le numériseur utilisé pour le créer. Si le fichier a été ec nemes conservance de mais son état original, certains détails peuvent ne pas refléter entièrement l'image modifiée.<br>Modifié depuis son état original, certains détails peuvent ne pas refléter entièrement l'image modifiée

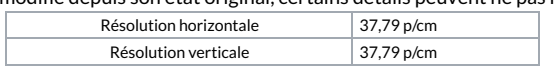